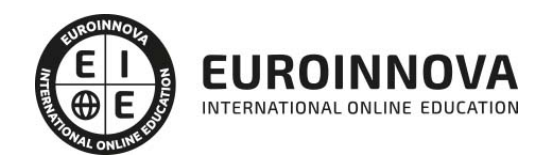

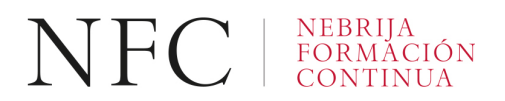

Curso de Excel Avanzado 2019 (Titulación Universitaria con 5 Créditos ECTS)

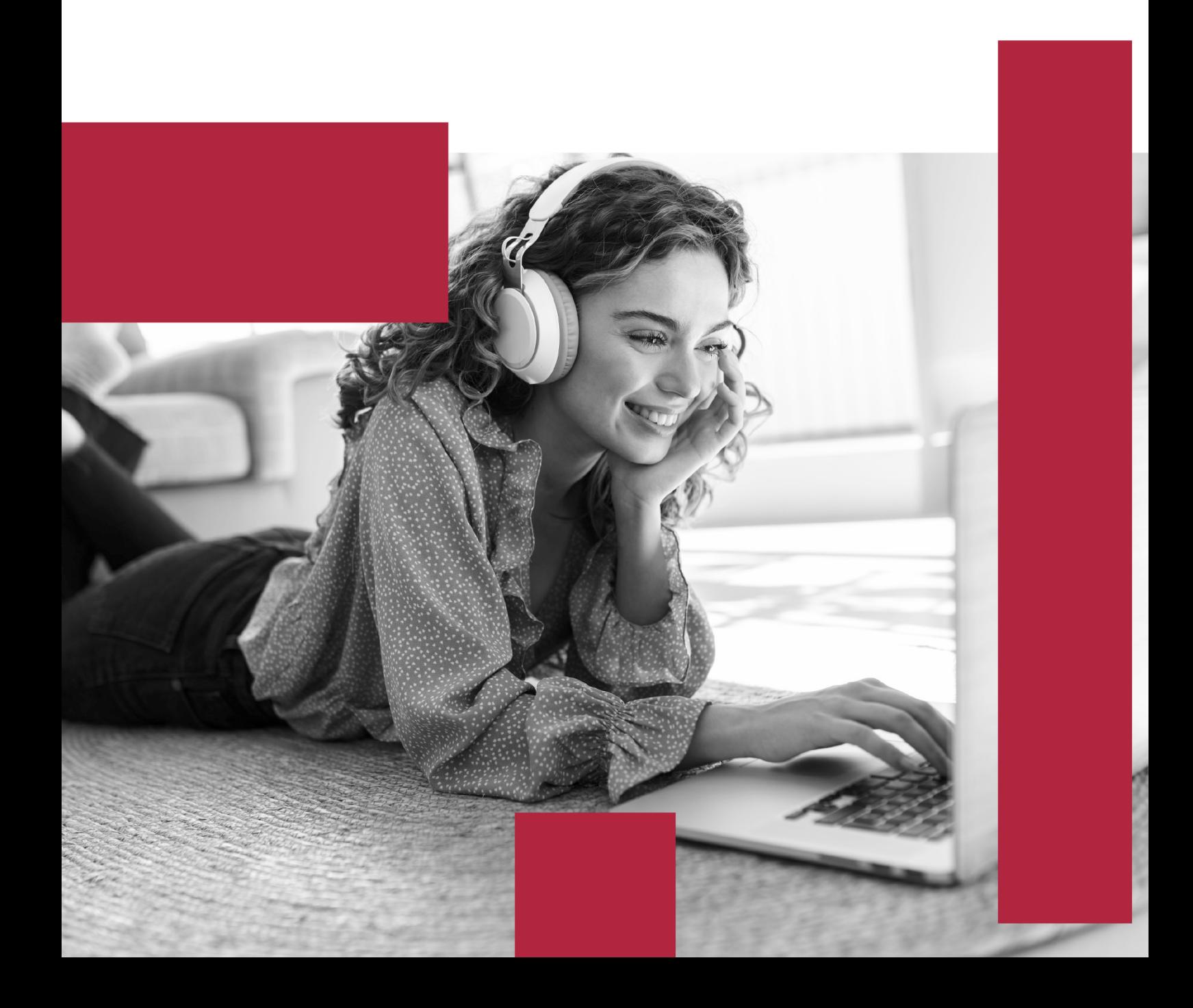

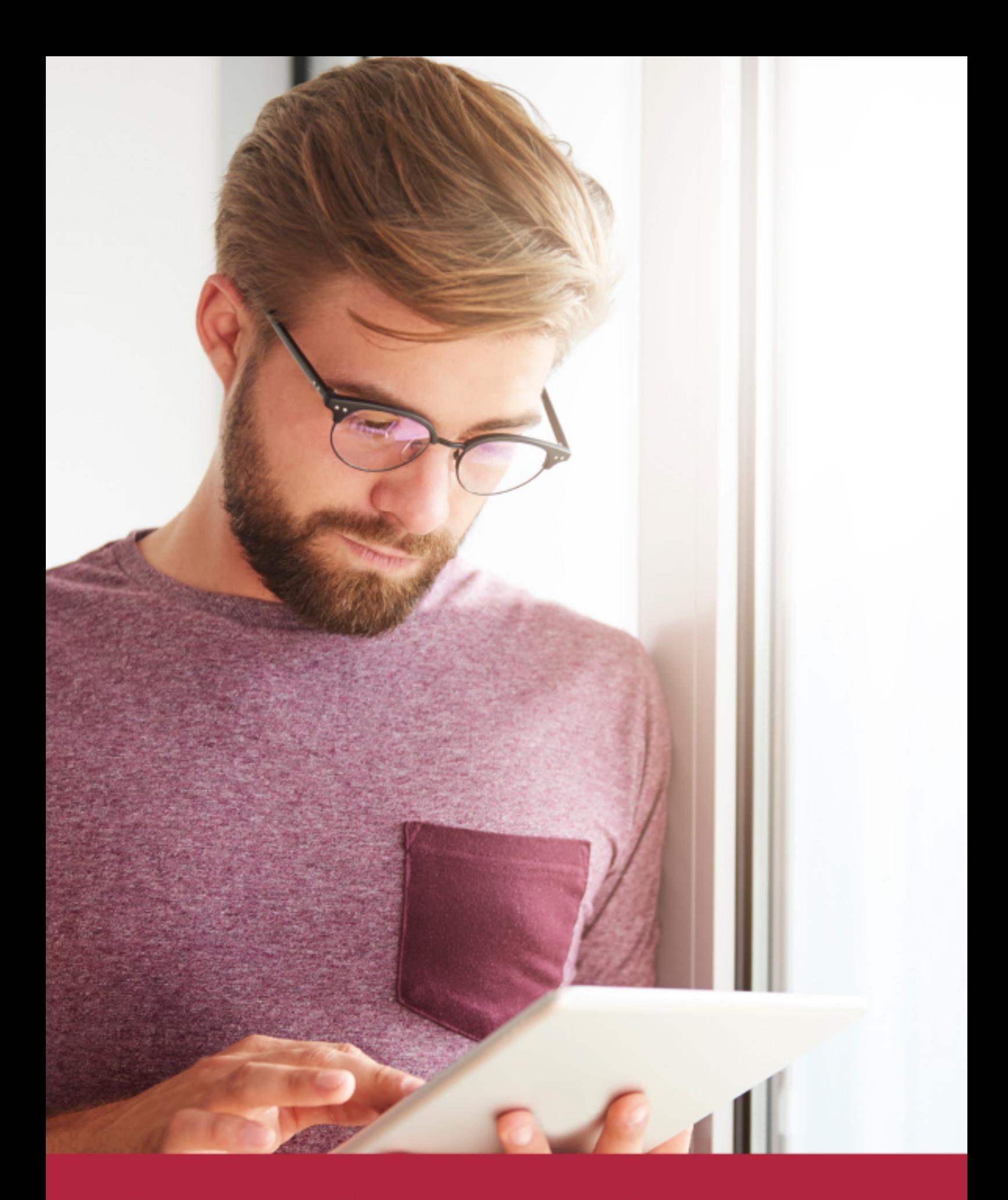

Elige aprender en la escuela líder en formación online

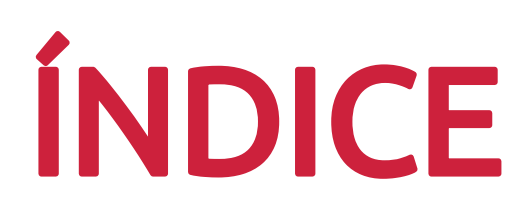

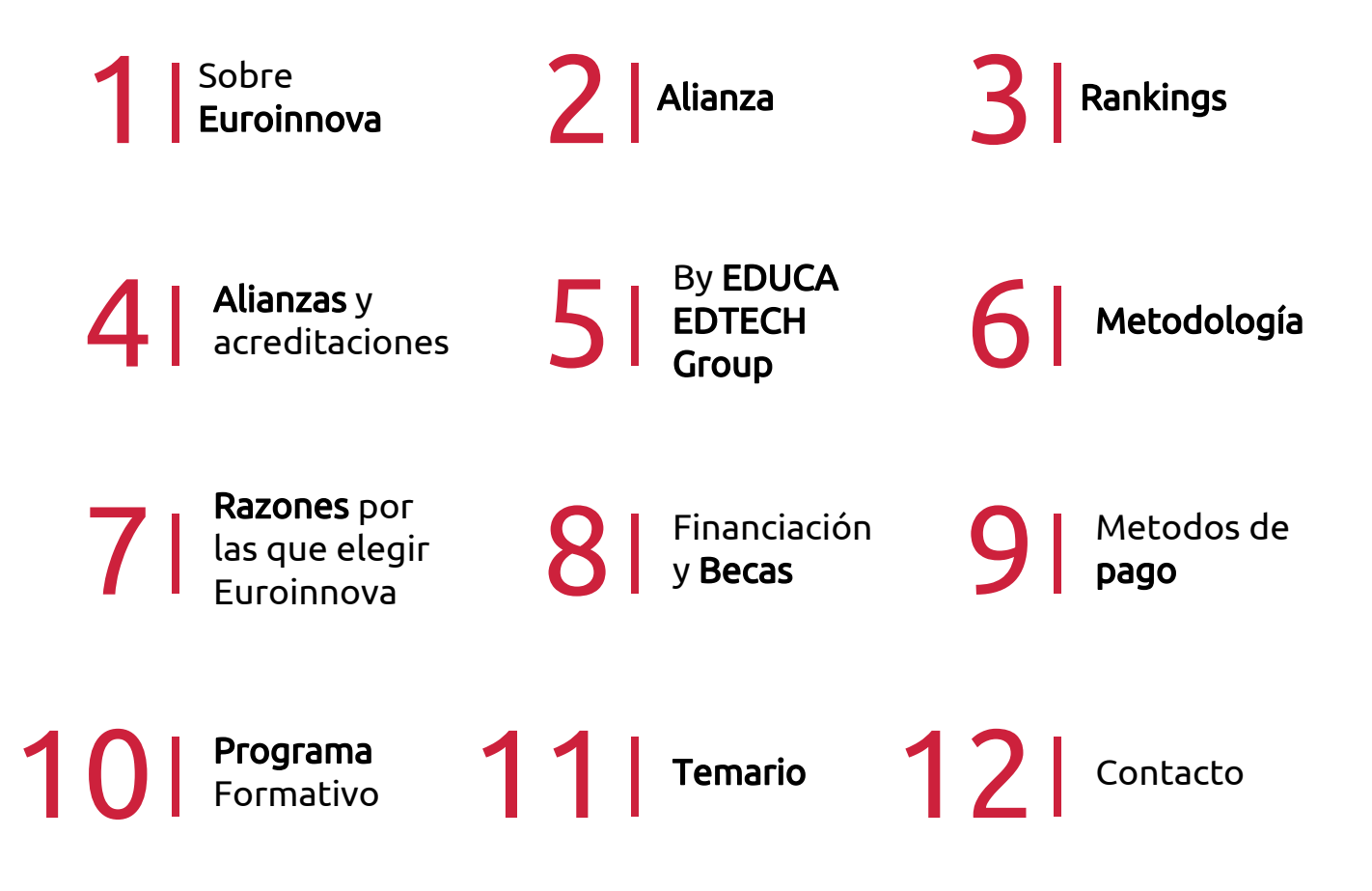

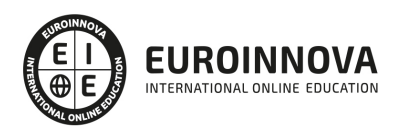

## SOMOS EUROINNOVA

Euroinnova International Online Education inicia su actividad hace más de 20 años. Con la premisa de revolucionar el sector de la educación online, esta escuela de formación crece con el objetivo de dar la oportunidad a sus estudiandes de experimentar un crecimiento personal y profesional con formación eminetemente práctica.

Nuestra visión es ser una institución educativa online reconocida en territorio nacional e internacional por ofrecer una educación competente y acorde con la realidad profesional en busca del reciclaje profesional. Abogamos por el aprendizaje significativo para la vida real como pilar de nuestra metodología, estrategia que pretende que los nuevos conocimientos se incorporen de forma sustantiva en la estructura cognitiva de los estudiantes.

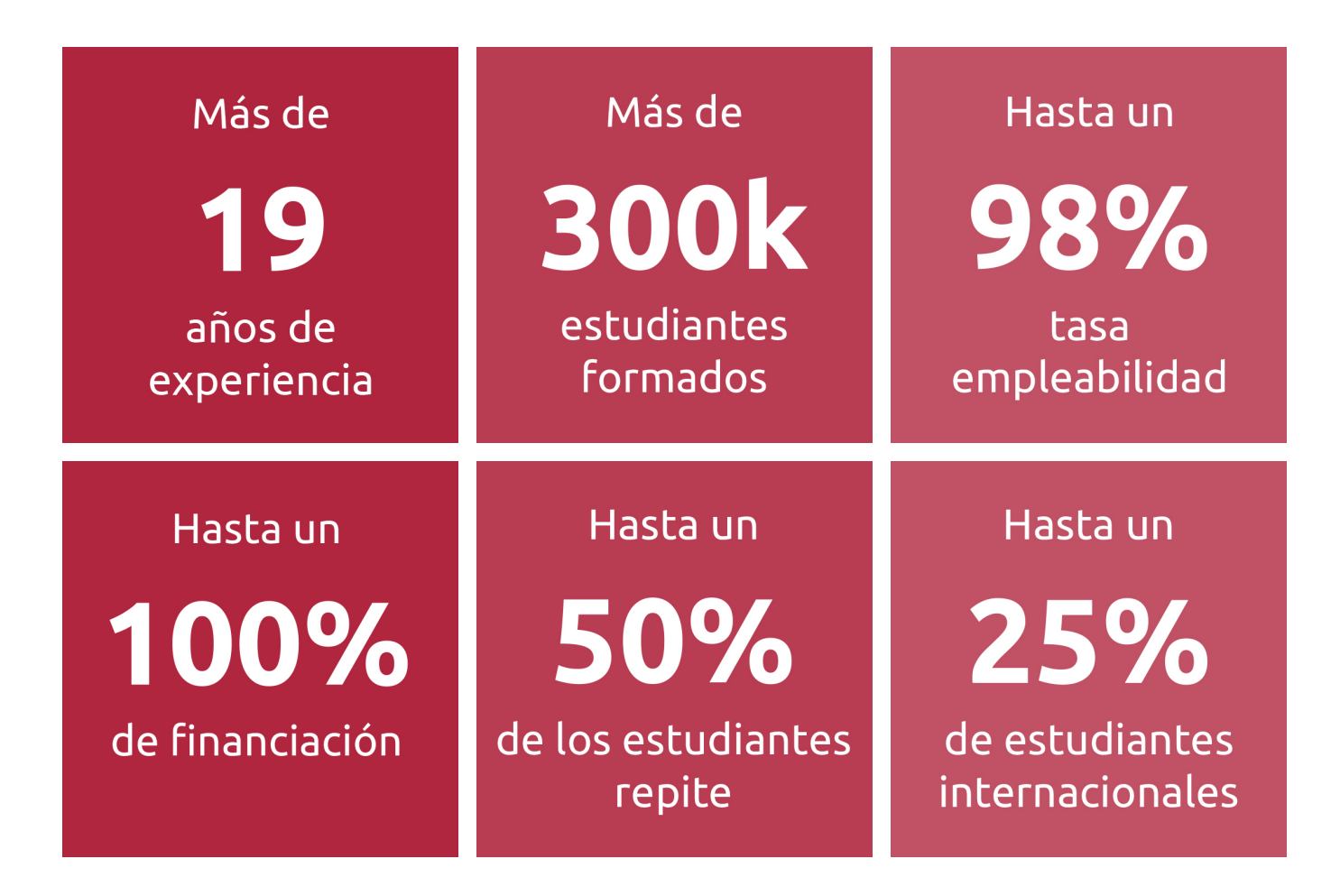

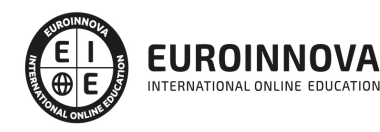

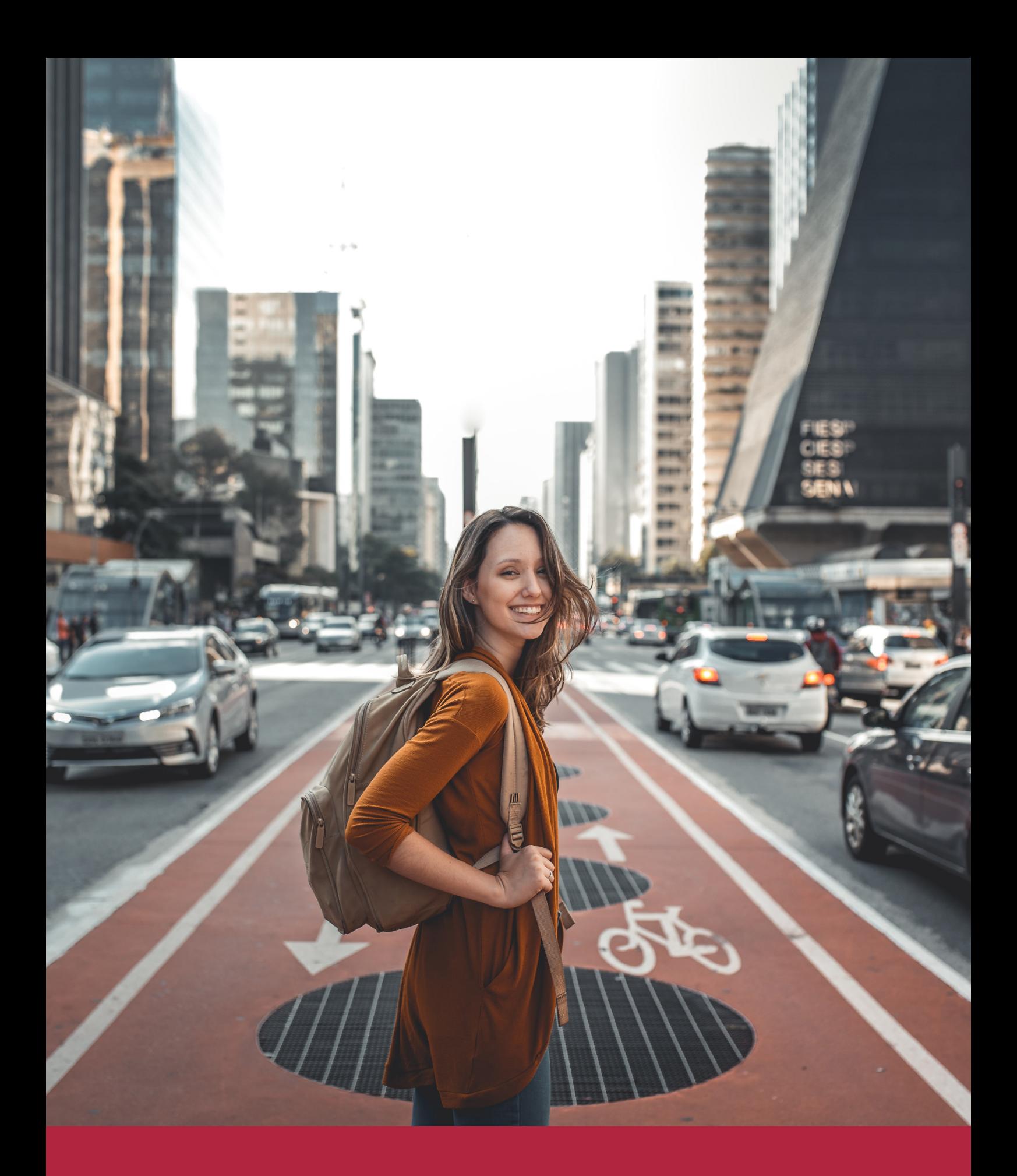

Desde donde quieras y como quieras, Elige Euroinnova

## ALIANZA EUROINNOVA Y UNIVERSIDAD DE NEBRIJA

Euroinnova International Online Education y la Universidad de Nebrija consolidan de forma exitosa una colaboración estratégica. De esta manera, la colaboración entre Euroinnova y la Universidad de Nebrija impulsa un enfoque colaborativo, innovador y accesible para el aprendizaje, adaptado a las necesidades individuales de los estudiantes.

Las dos instituciones priorizan una formación práctica y flexible, adaptada a las demandas del mundo laboral actual, y que promueva el desarrollo personal y profesional de cada estudiante. El propósito es asimilar nuevos conocimientos de manera dinámica y didáctica, lo que facilita su retención y contribuye a adquirir las habilidades necesarias para adaptarse a una sociedad en constante y rápida transformación.

Euroinnova y la Universidad de Nebrija se han fijado como objetivo principal la democratización de la educación, buscando llevarla incluso a las áreas más alejadas y aprovechando las últimas innovaciones tecnológicas. Además, cuentan con un equipo de docentes altamente especializados y plataformas de aprendizaje que incorporan tecnología educativa de vanguardia, asegurando así un seguimiento tutorizado a lo largo de todo el proceso educativo.

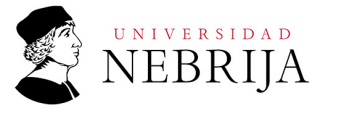

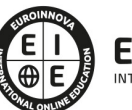

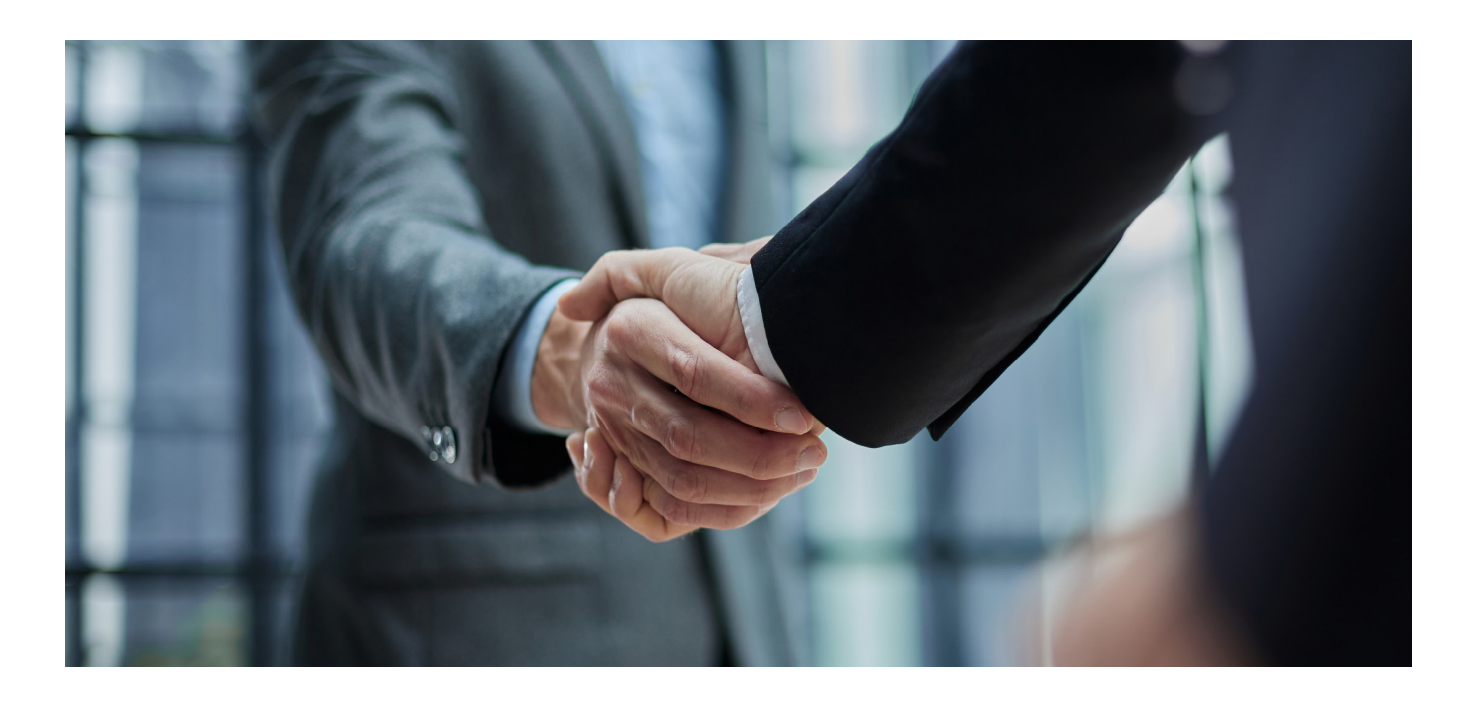

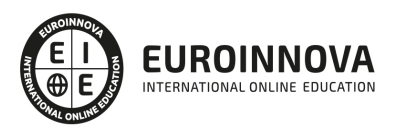

## RANKINGS DE EUROINNOVA

Euroinnova International Online Education ha conseguido el reconocimiento de diferentes rankings a nivel nacional e internacional, gracias por su apuesta de democratizar la educación y apostar por la innovación educativa para lograr la excelencia.

Para la elaboración de estos rankings, se emplean indicadores como la reputación online y offline, la calidad de la institución, la responsabilidad social, la innovación educativa o el perfil de los profesionales.

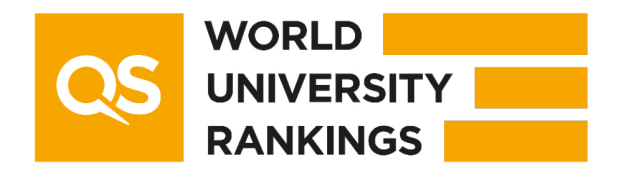

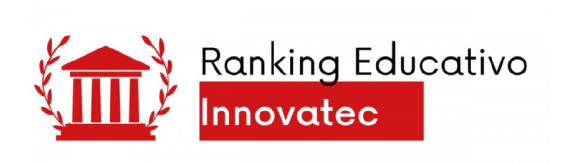

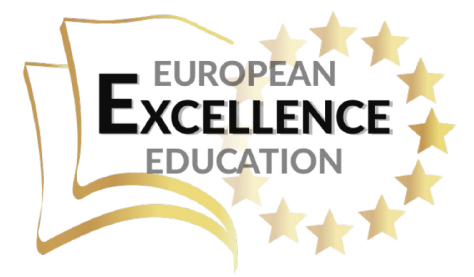

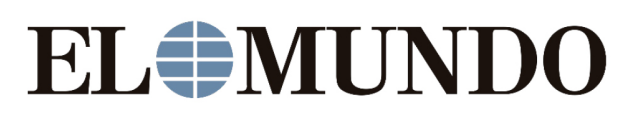

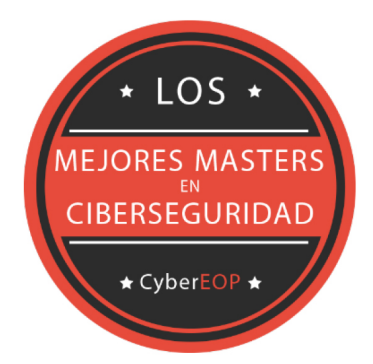

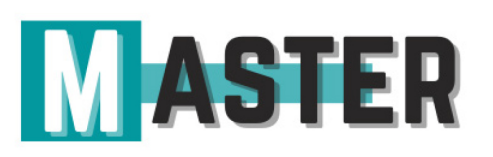

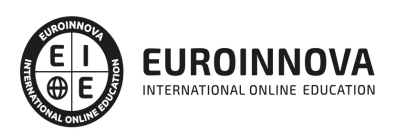

## ALIANZAS Y ACREDITACIONES

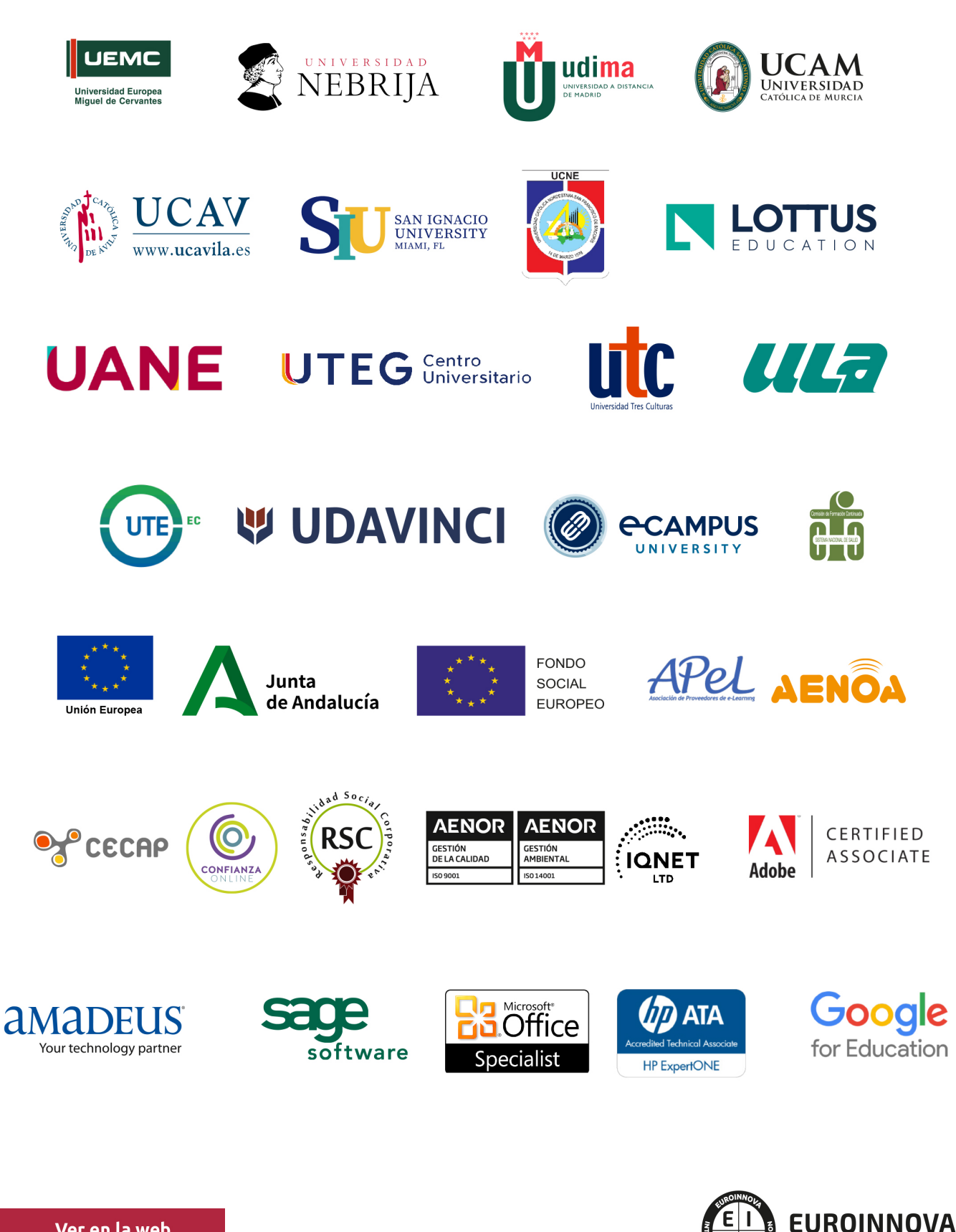

INTERNATIONAL ONLINE EDUCATION

## BY EDUCA EDTECH

Euroinnova es una marca avalada por EDUCA EDTECH Group , que está compuesto por un conjunto de experimentadas y reconocidas instituciones educativas de formación online. Todas las entidades que lo forman comparten la misión de democratizar el acceso a la educación y apuestan por la transferencia de conocimiento, por el desarrollo tecnológico y por la investigación

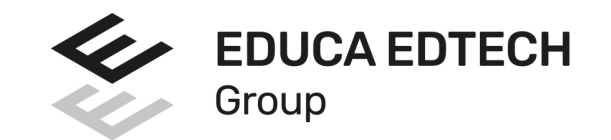

### **ONLINE EDUCATION**

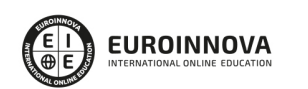

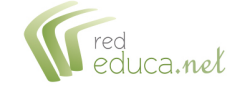

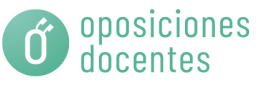

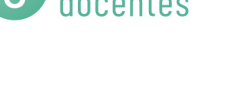

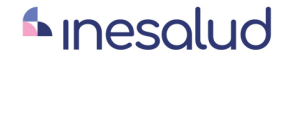

**Inesem** 

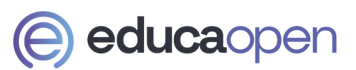

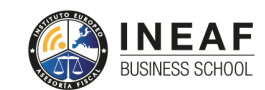

```
EDU
SPORT
```
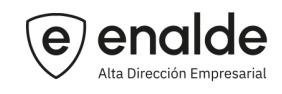

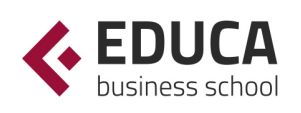

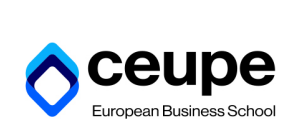

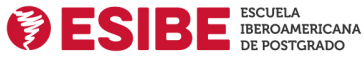

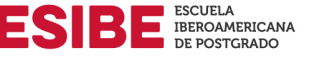

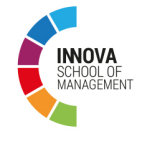

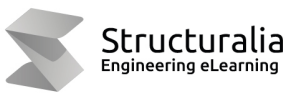

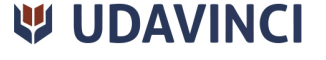

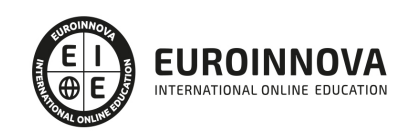

## **METODOLOGÍA LXP**

La metodología **EDUCA LXP** permite una experiencia mejorada de aprendizaje integrando la Al en los procesos de e-learning, a través de modelos predictivos altamente personalizados, derivados del estudio de necesidades detectadas en la interacción del alumnado con sus entornos virtuales.

EDUCA LXP es fruto de la Transferencia de Resultados de Investigación de varios proyectos multidisciplinares de I+D+i, con participación de distintas Universidades Internacionales que apuestan por la transferencia de conocimientos, desarrollo tecnológico e investigación.

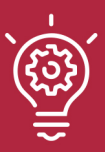

### 1. Flexibilidad

Aprendizaje 100% online y flexible, que permite al alumnado estudiar donde, cuando y como quiera.

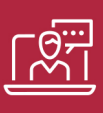

### 2. Accesibilidad

Cercanía y comprensión. Democratizando el acceso a la educación trabajando para que todas las personas tengan la oportunidad de seguir formándose.

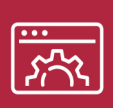

### 3. Personalización

Itinerarios formativos individualizados y adaptados a las necesidades de cada estudiante.

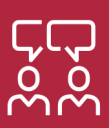

### 4. Acompañamiento / Seguimiento docente

Orientación académica por parte de un equipo docente especialista en su área de conocimiento, que aboga por la calidad educativa adaptando los procesos a las necesidades del mercado laboral.

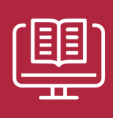

### 5. Innovación

Desarrollos tecnológicos en permanente evolución impulsados por la AI mediante Learning Experience Platform.

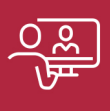

### 6. Excelencia educativa

Enfoque didáctico orientado al trabajo por competencias, que favorece un aprendizaje práctico y significativo, garantizando el desarrollo profesional.

# Programas PROPIOS UNIVERSITARIOS **OFICIALES**

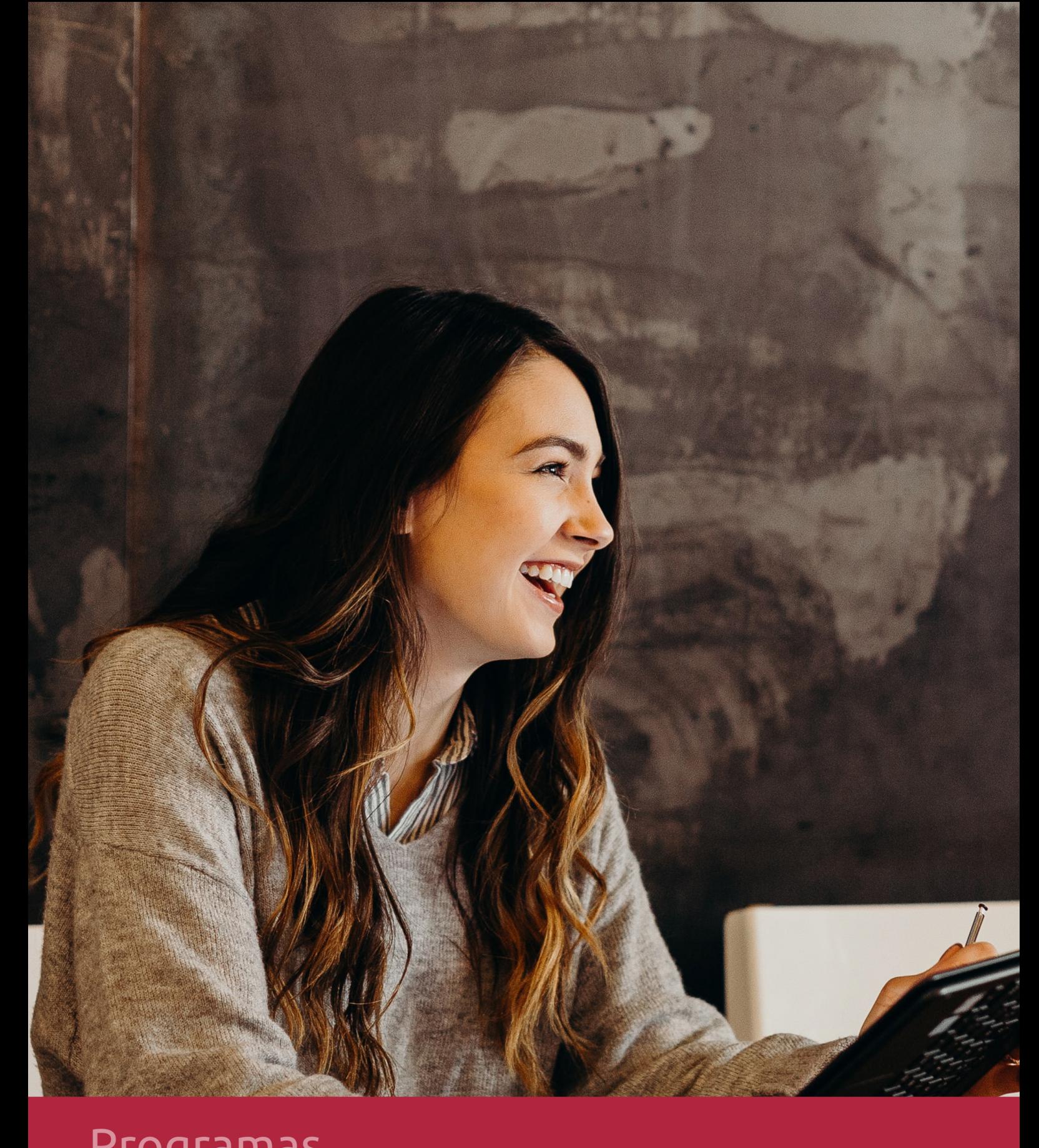

## **RAZONES POR LAS QUE ELEGIR EUROINNOVA**

## 1. Nuestra Experiencia

- √ Más de 18 años de experiencia.
- √ Más de 300.000 alumnos ya se han formado en nuestras aulas virtuales
- $\checkmark$  Alumnos de los 5 continentes.
- $\checkmark$  25% de alumnos internacionales.
- $\checkmark$  97% de satisfacción
- $\checkmark$  100% lo recomiendan.
- $\checkmark$  Más de la mitad ha vuelto a estudiar en Euroinnova.

## 2. Nuestro Equipo

En la actualidad, Euroinnova cuenta con un equipo humano formado por más 400 profesionales. Nuestro personal se encuentra sólidamente enmarcado en una estructura que facilita la mayor calidad en la atención al alumnado.

## 3. Nuestra Metodología

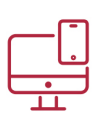

## **100% ONLINE**

Estudia cuando y desde donde quieras. Accede al campus virtual desde cualquier dispositivo.

**EQUIPO DOCENTE** 

Euroinnova cuenta con un equipo de

experiencia de alta calidad educativa.

profesionales que harán de tu estudio una

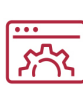

### **APRENDIZAJE**

Pretendemos que los nuevos conocimientos se incorporen de forma sustantiva en la estructura cognitiva

## NO ESTARÁS SOLO

Acompañamiento por parte del equipo de tutorización durante toda tu experiencia como estudiante

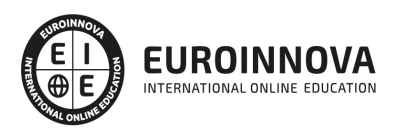

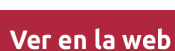

## 4. Calidad AENOR

- ✔ Somos Agencia de Colaboración Nº99000000169 autorizada por el Ministerio de Empleo y Seguridad Social.
- ✔ Se llevan a cabo auditorías externas anuales que garantizan la máxima calidad AENOR.
- √ Nuestros procesos de enseñanza están certificados por AENOR por la ISO 9001.

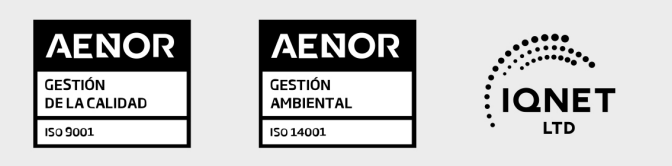

## 5. Confianza

Contamos con el sello de Confianza Online y colaboramos con la Universidades más prestigiosas, Administraciones Públicas y Empresas Software a nivel Nacional e Internacional.

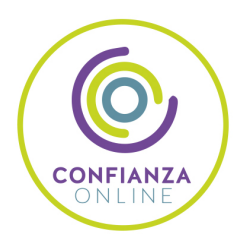

## 6. Somos distribuidores de formación

Como parte de su infraestructura y como muestra de su constante expansión Euroinnova incluye dentro de su organización una editorial y una imprenta digital industrial.

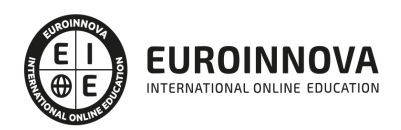

## **FINANCIACIÓN Y BECAS**

Financia tu cursos o máster y disfruta de las becas disponibles. ¡Contacta con nuestro equipo experto para saber cuál se adapta más a tu perfil!

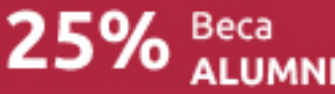

15% Beca EMPRENDE

 $15\%$   $_{GRUPO}^{Beca}$ 

20% Beca<br>DIVERSIDAD **FUNCIONAL** 

20% Beca DESEMPLEO

15% Beca RECOMIENDA

20% Beca **NUMEROSA** 

20% Beca PROFESIONALES, **SANITARIOS, COLEGIADOS/AS** 

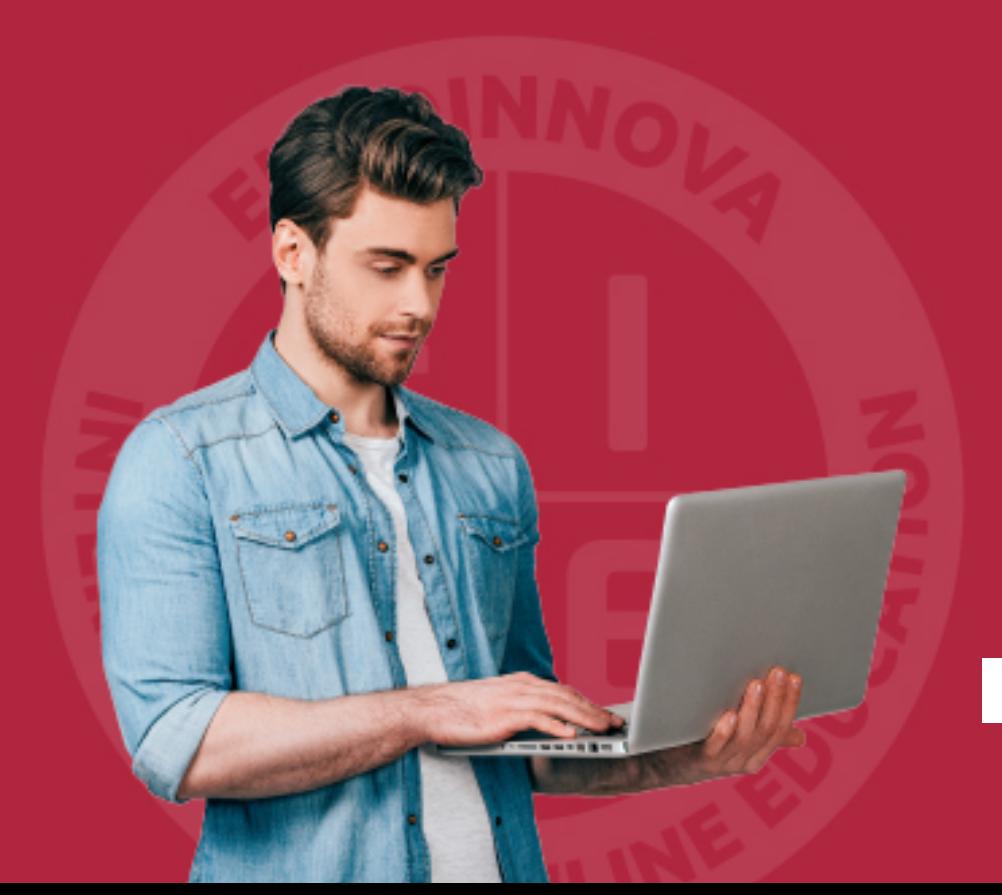

Solicitar información

## MÉTODOS DE PAGO

Con la Garantía de:

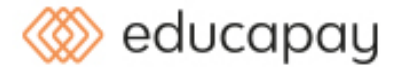

Fracciona el pago de tu curso en cómodos plazos y sin interéres de forma segura.

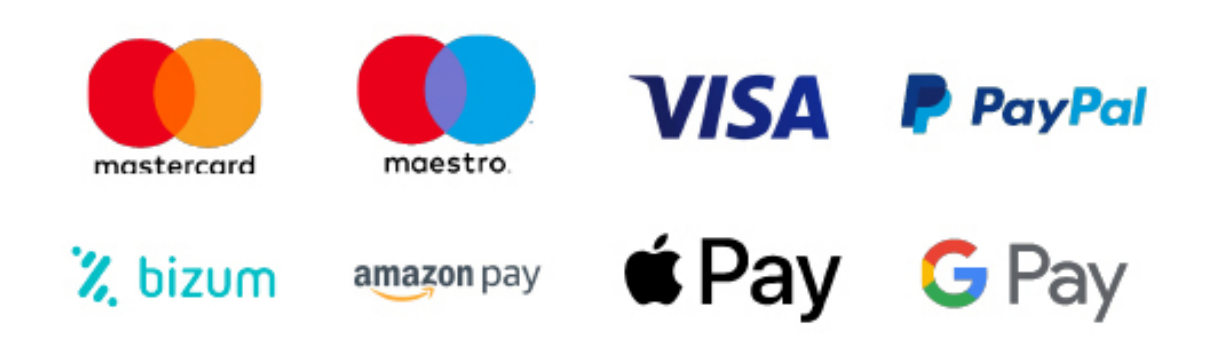

Nos adaptamos a todos los métodos de pago internacionales:

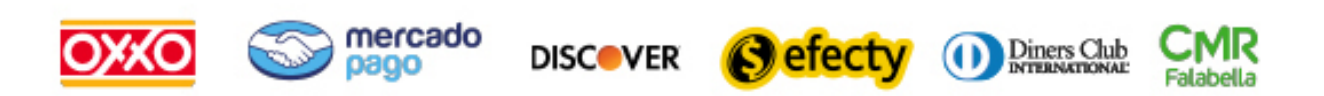

y muchos mas...

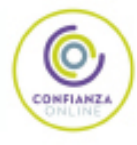

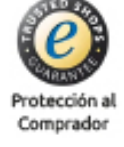

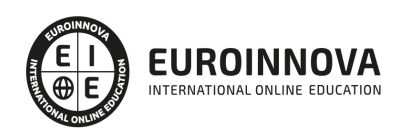

## Curso de Excel Avanzado 2019 (Titulación Universitaria con 5 Créditos ECTS)

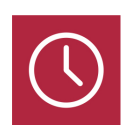

DURACIÓN 125 horas

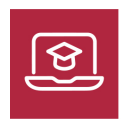

MODALIDAD **ONLINE** 

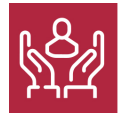

ACOMPAÑAMIENTO PERSONALIZADO

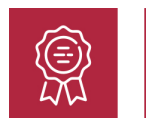

**CREDITOS** 5 ECTS

## Titulación

Doble Titulación: - Titulación de Excel Avanzado 2019 con 125 horas expedida por EUROINNOVA INTERNATIONAL ONLINE EDUCATION, miembro de la AEEN (Asociación Española de Escuelas de Negocios) y reconocido con la excelencia académica en educación online por QS World University Rankings - Titulación Universitaria en Excel Avanzado con 5 Créditos Universitarios ECTS. Formación Continua baremable en bolsas de trabajo y concursos oposición de la Administración Pública.

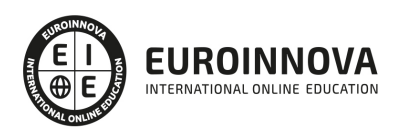

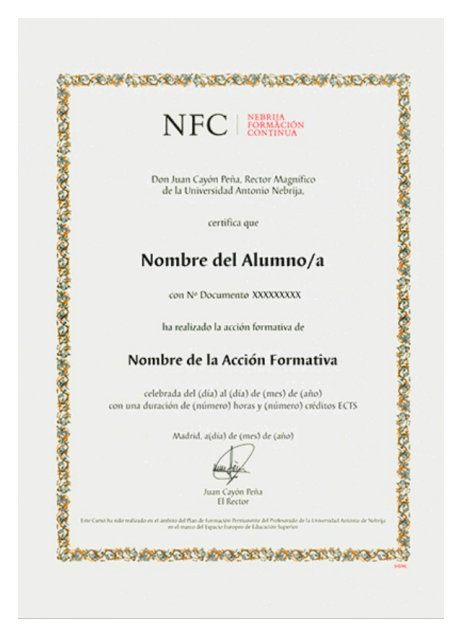

## Descripción

Este CURSO DE EXCEL AVANZADO 2019 le ofrece una formación especializada en la materia. El curso Microsoft Excel 2019 Avanzado nos ayudará a manejar las hojas de cálculo de dicha aplicación, poder diseñar tablas dinámicas, planificar distintos escenarios o diseñar informes y gráficos. Con el Curso Online de Excel 2019 conocerá VBA y podrá utilizar fórmulas diferentes. Microsoft Excel 2016 una de las mejores hojas de cálculo actualmente disponibles. La constante evolución tecnológica, el gran desarrollo de los sistemas informáticos y la gran aplicabilidad de los mismos en los distintos escenarios profesionales nos obligan a desarrollar habilidades tecnológicas y de sistemas en distintos campos que puedan apoyar su profesión. Gracias a este Curso de Excel podrá adquirir los conocimientos oportunos que le ayudarán a manejar esta herramienta de manera profesional.

## **Objetivos**

Los objetivos que se pretenden conseguir con el curso avanzado excel son los siguientes: Recordar el funcionamiento de una hoja de cálculo. Aprender a realizar las operaciones más avanzadas de Excel 2019. Editar datos y fórmulas con Excel. Trabajar con tablas y listas de datos. Analizar los datos. Utilizar bases de datos, gráficos, diagramas, funciones lógicas, etc. Publicar datos. Conocer otras funciones de interés menos básicas de Excel 2019, etc.

## Para qué te prepara

Este CURSO ONLINE DE EXCEL AVANZADO 2019 está dirigido a todas aquellas personas que quieran conocer y utilizar de manera completa las nuevas herramientas y utilidades que Microsoft Excel 2019 ofrece, especialmente para las personas que quieran profundizar en el conocimiento y detalles más personalizables de

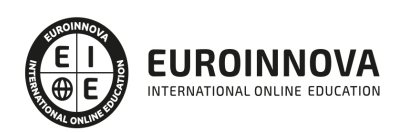

esta aplicación de Office 2019.

## A quién va dirigido

Este CURSO ONLINE HOMOLOGADO DE EXCEL AVANZADO 2019 pretende ir más allá de las nociones básicas y el simple acercamiento a esta aplicación. Con este curso podrás conocer en profundidad y adentrarte en la personalización de Excel 2019. Este curso de excel avanzado está Acreditado por la UNIVERSIDAD ANTONIO DE NEBRIJA con 5 créditos Universitarios Europeos (ECTS), siendo baremable en bolsa de trabajo y concurso-oposición de la Administración Pública.

### Salidas laborales

Una vez finalizada la formación en el presente curso, habrás logrado obtener un dominio de la herramienta Excel que te permitirá trabajar en el departamento de Administración, Secretariado y/o Investigación, tanto de empresas públicas como privadas.

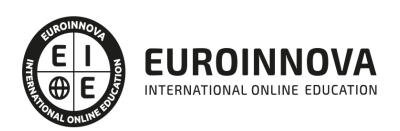

## TEMARIO

#### UNIDAD DIDÁCTICA 1. CONCEPTOS BÁSICOS

- 1. Elementos de la interfaz
- 2. Introducción y edición de datos
- 3. Establecimiento de formato
- 4. Trabajo con múltiples hojas
- 5. Creación de gráficos
- 6. Personalización
- 7. La ayuda, un recurso importante

#### UNIDAD DIDÁCTICA 2. EDICIÓN DE DATOS Y FÓRMULAS

- 1. Tipos de datos
- 2. Introducción de datos
- 3. Referencias a celdillas
- 4. Presentación

#### UNIDAD DIDÁCTICA 3. TABLAS Y LISTAS DE DATOS

- 1. Datos de partida
- 2. Totalizar y resumir
- 3. Filtrar y agrupar los datos
- 4. Tablas dinámicas
- 5. Tablas de datos

#### UNIDAD DIDÁCTICA 4. ANÁLISIS DE DATOS

- 1. Configuración de herramientas de análisis
- 2. Tablas con variables
- 3. Funciones para hacer pronósticos
- 4. Simulación de escenarios
- 5. Persecución de objetivos
- 6. La herramienta Solver
- 7. Otras herramientas de análisis de datos

### UNIDAD DIDÁCTICA 5. BASES DE DATOS

- 1. Obtención de datos
- 2. Edición de bases de datos
- 3. Funciones de bases de datos
- 4. Asignación XML

#### UNIDAD DIDÁCTICA 6. GRÁFICOS Y DIAGRAMAS

1. Generación de gráficos

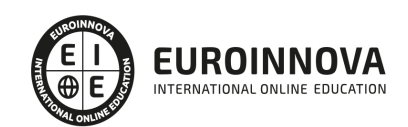

Ver en la web

- 2. Inserción de minigráficos
- 3. Personalización de máximos y mínimos
- 4. Inserción de formas
- 5. Imágenes
- 6. Elementos gráficos e interactividad
- 7. SmartArt

UNIDAD DIDÁCTICA 7. PUBLICACIÓN DE DATOS

- 1. Impresión de hojas
- 2. Publicar libros de Excel

#### UNIDAD DIDÁCTICA 8. FUNCIONES LÓGICAS

- 1. Relaciones y valores lógicos
- 2. Toma de decisiones
- 3. Anidación de expresiones y decisiones
- 4. Operaciones condicionales
- 5. Selección de valores de una lista

#### UNIDAD DIDÁCTICA 9. BÚSQUEDA DE DATOS

- 1. Manipulación de referencias
- 2. Búsqueda y selección de datos
- 3. Transponer tablas

### UNIDAD DIDÁCTICA 10. OTRAS FUNCIONES DE INTERÉS

- 1. Manipulación de texto
- 2. Trabajando con fechas
- 3. Información diversa

#### UNIDAD DIDÁCTICA 11. ACCESO A FUNCIONES EXTERNAS

- 1. Registro de funciones externas
- 2. Invocación de funciones
- 3. Macros al estilo de Excel 4.0
- 4. Libros con macros

#### UNIDAD DIDÁCTICA 12. MACROS Y FUNCIONES

- 1. Registro y reproducción de macros
- 2. Administración de macros
- 3. Definición de funciones

#### UNIDAD DIDÁCTICA 13. INTRODUCCIÓN A VBA

- 1. El editor de Visual Basic
- 2. El editor de código
- 3. La ventana Inmediato

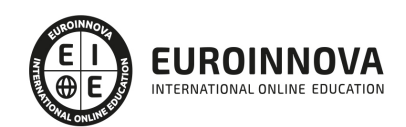

4. Un caso práctico

#### UNIDAD DIDÁCTICA 14. VARIABLES Y EXPRESIONES

- 1. Variables
- 2. Expresiones

UNIDAD DIDÁCTICA 15. ESTRUCTURAS DE CONTROL. EL MODELO DE OBJETOS DE EXCEL

- 1. Valores condicionales
- 2. Sentencias condicionales
- 3. Estructuras de repetición
- 4. Objetos fundamentales de Excel
- 5. Otros objetos de Excel

### UNIDAD DIDÁCTICA 16. MANIPULACIÓN DE DATOS

- 1. Selección de una tabla de datos
- 2. Manipulación de los datos
- 3. Inserción de nuevos datos
- 4. La solución completa

### UNIDAD DIDÁCTICA 17. CUADROS DE DIÁLOGO

- 1. Cuadros de diálogo prediseñados
- 2. Cuadros de diálogo personalizados
- 3. Una macro más atractiva y cómoda
- 4. Iniciación del cuadro de diálogo

#### UNIDAD DIDÁCTICA 18. TRABAJO EN GRUPO

- 1. Compartir un libro
- 2. Comentarios a los datos
- 3. Control de cambios
- 4. Herramientas de revisión

### UNIDAD DIDÁCTICA 19. DOCUMENTOS Y SEGURIDAD

- 1. Limitar el acceso a un documento
- 2. Seguridad digital

### UNIDAD DIDÁCTICA 20. PERSONALIZACIÓN DE EXCEL

- 1. Parámetros aplicables a libros y hojas
- 2. Opciones de entorno
- 3. La cinta de opciones
- 4. Crear fichas y grupos propios

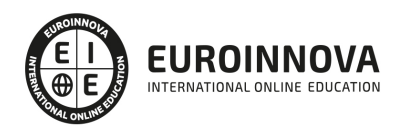

## ¿Te ha parecido interesante esta información?

Si aún tienes dudas, nuestro equipo de asesoramiento académico estará encantado de resolverlas.

Pregúntanos sobre nuestro método de formación, nuestros profesores, las becas o incluso simplemente conócenos.

## Solicita información sin compromiso

¡Matricularme ya!

### !Encuéntranos aquí!

Edificio Educa Edtech

Camino de la Torrecilla N.º 30 EDIFICIO EDUCA EDTECH, C.P. 18.200, Maracena (Granada)

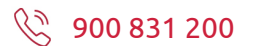

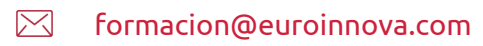

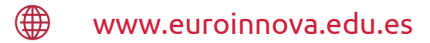

### Horario atención al cliente

Lunes a viernes: 9:00 a 20:00h Horario España

¡Síguenos para estar al tanto de todas nuestras novedades!

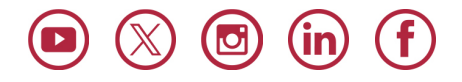

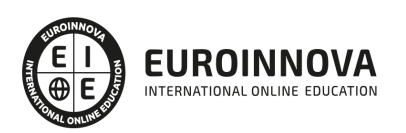

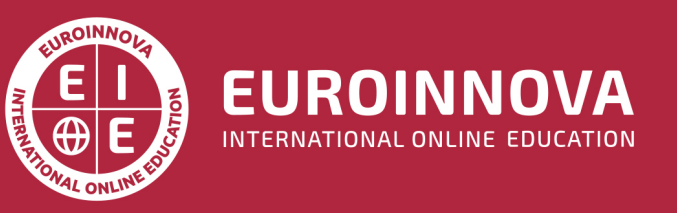

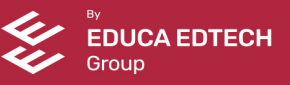